# CS 4803 / 7643: Deep Learning

#### Topics:

Visualizing CNNs

Ramprasaath R. Selvaraju Salesforce Research

## Plan for Today

- What do individual neurons look for in images?
  - Visualizing filters
  - Last layer embeddings
  - Visualizing activations
  - Maximally activating patches
- How pixels affect model decisions?
  - Occlusion maps
  - Salient or "important" pixels
    - · Gradient-based visualizations
- Do CNNs look at same regions as humans?
  - How to evaluate visualizations?
- How can we synthesize images to see what networks are looking for?
  - Creating "prototypical" images for a class
  - Creating adversarial images
  - Deep dream
  - Feature inversion

# Plan for Today

- What do individual neurons look for in images?
  - Visualizing filters
  - Last layer embeddings
  - Visualizing activations
  - Maximally activating patches
- How pixels affect decisions?
  - Occlusion maps
  - Salient or "important" pixels
    - Gradient-based visualizations
- Do CNNs look at same regions as humans?
  - How to evaluate visualizations?
- How can we synthesize images to see what networks are looking for?
  - Creating "prototypical" images for a class
  - Creating adversarial images
  - Deep dream
  - Feature inversion

# What do individual neurons look for in images?

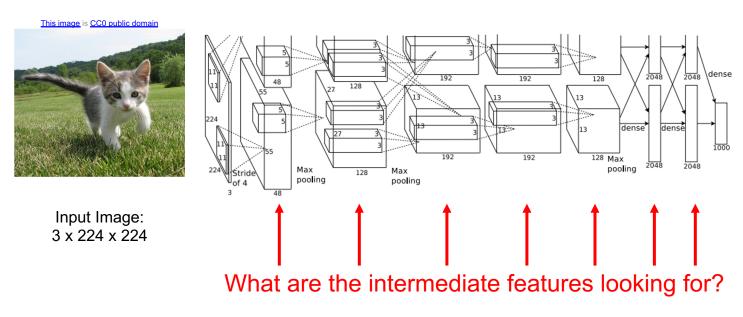

Class Scores: 1000 numbers

Krizhevsky et al, "ImageNet Classification with Deep Convolutional Neural Networks", NIPS 2012. Figure reproduced with permission.

#### Visualizing filters in first layer

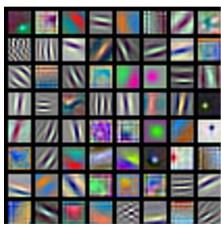

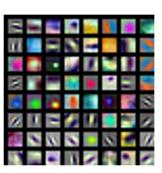

ResNet-18: 64 x 3 x 7 x 7

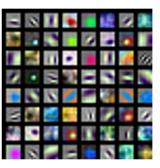

ResNet-101: 64 x 3 x 7 x 7

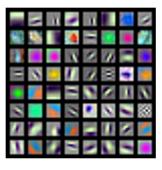

DenseNet-121: 64 x 3 x 7 x 7

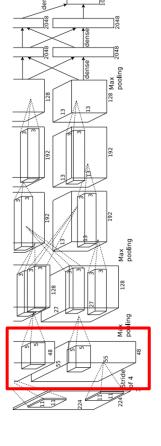

AlexNet: 64 x 3 x 11 x 11

Krizhevsky, "One weird trick for parallelizing convolutional neural networks", arXiv 2014 He et al, "Deep Residual Learning for Image Recognition", CVPR 2016 Huang et al, "Densely Connected Convolutional Networks", CVPR 2017

#### Visualizing filters in intermediate layers

Visualize the filters/kernels (raw weights)

We can visualize filters at higher layers, but not that interesting

Weights:

Weights:

Weights:

layer 1 weights

layer 2 weights

layer 3 weights  $20 \times 20 \times 7 \times 7$ 

## What do neuron activations look like?

#### Visualizing activations in intermediate layers

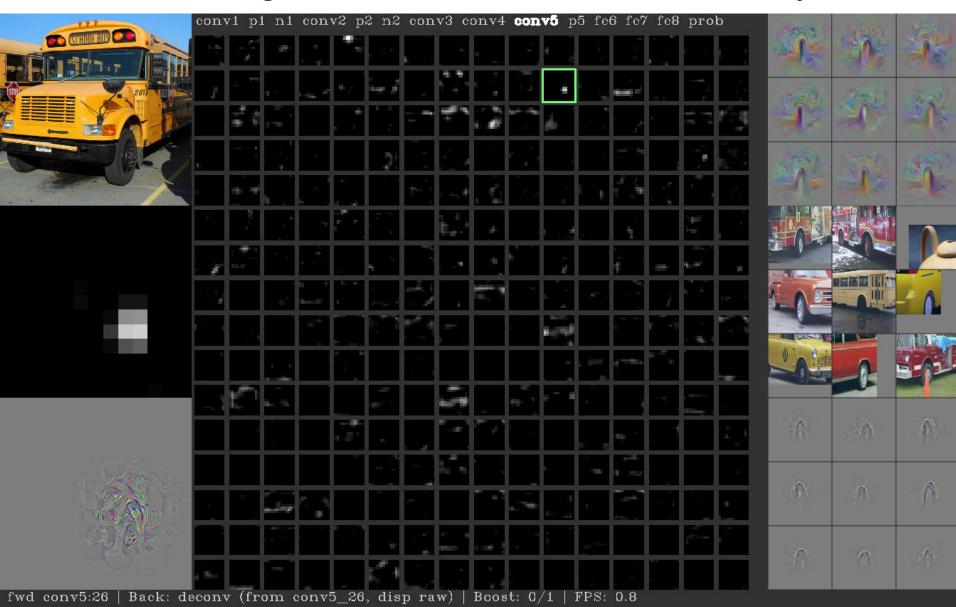

#### Maximally Activating Patches

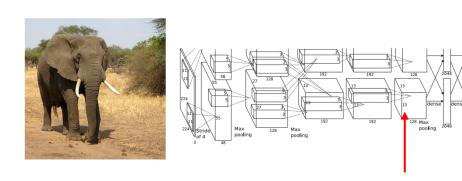

Pick a layer and a channel; e.g. conv5 is 128 x 13 x 13, pick channel 17/128

Run many images through the network, record values of chosen channel

Visualize image patches that correspond to maximal activations

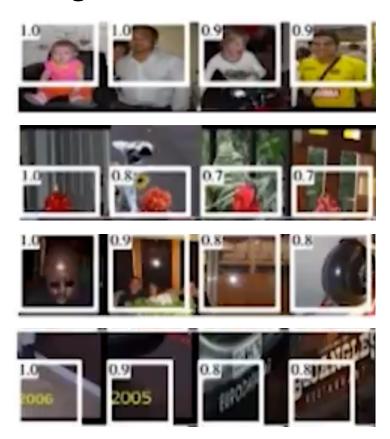

#### What does the last layer learn?

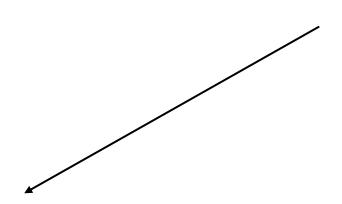

4096-dimensional feature vector for an image (layer immediately before the classifier)

Run the network on many images, collect the feature vectors

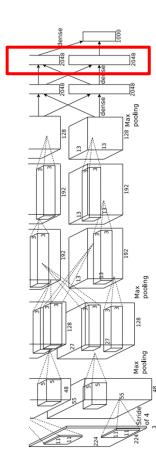

FC7 layer

#### Last Layer: Nearest Neighbors

4096-dim vector

Test image L2 Nearest neighbors in <u>feature</u> space

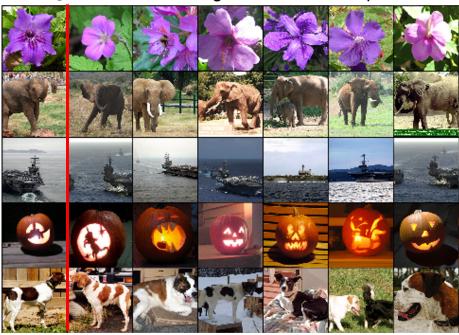

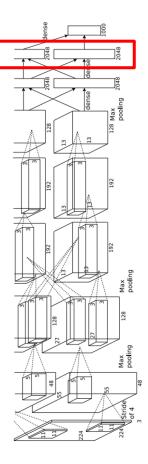

Krizhevsky et al, "ImageNet Classification with Deep Convolutional Neural Networks", NIPS 2012. Figures reproduced with permission.

#### Last Layer: Dimensionality Reduction

Visualize the "space" of FC7 feature vectors by reducing dimensionality of vectors from 4096 to 2 dimensions

Simple algorithm: Principal Component Analysis (PCA)

More complex: t-SNE

Van der Maaten and Hinton, "Visualizing Data using t-SNE", JMLR 2008 Figure copyright Laurens van der Maaten and Geoff Hinton, 2008. Reproduced with permission.

#### Last Layer: Dimensionality Reduction

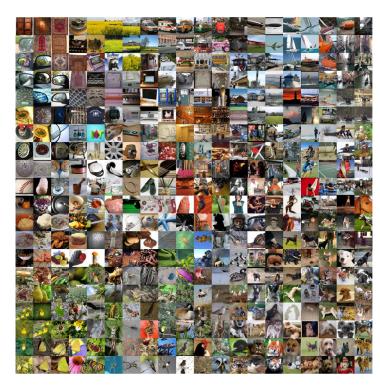

Van der Maaten and Hinton, "Visualizing Data using t-SNE", JMLR 2008 Krizhevsky et al, "ImageNet Classification with Deep Convolutional Neural Networks", NIPS 2012. Figure reproduced with permission.

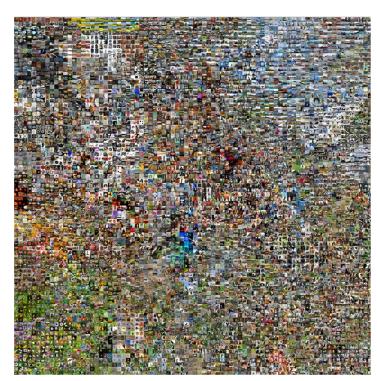

See high-resolution versions at <a href="http://cs.stanford.edu/people/karpathy/cnnembed/">http://cs.stanford.edu/people/karpathy/cnnembed/</a>

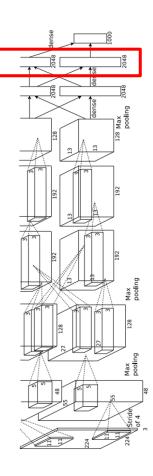

# Plan for Today

- What do individual neurons look for in images?
  - Visualizing filters
  - Last layer embeddings
  - Visualizing activations
  - Maximally activating patches
- How pixels affect decisions from CNNs?
  - Occlusion maps
  - Salient or "important" pixels
    - Gradient-based visualizations
- Do CNNs look at same regions as humans?
  - How to evaluate visualizations?
- Can we synthesize network-specific images?
  - Creating "prototypical" images for a class
  - Creating adversarial images
  - Deep dream
  - Feature inversion

# How pixels affect decisions?

## Visual Explanations

Where does an intelligent system "look" to make its predictions?

#### Which pixels matter: Occlusion Maps

Idea: Mask part of the image before feeding to CNN, check how much predicted probabilities change

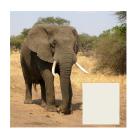

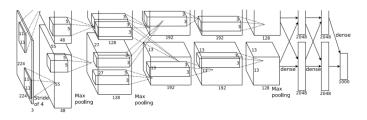

P(elephant) = 0.95

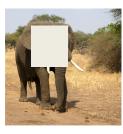

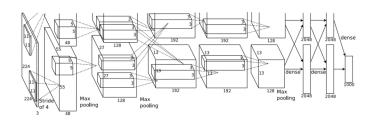

P(elephant) = 0.75

Zeiler and Fergus, "Visualizing and Understanding Convolutional Networks", ECCV 2014

Boat image is CC0 public domain Elephant image is CC0 public domain Go-Karts image is CC0 public domain

#### Which pixels matter: Occlusion Maps

Mask part of the image before feeding to CNN, check how much predicted probabilities change

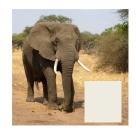

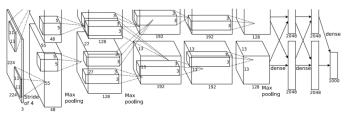

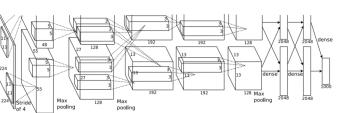

Zeiler and Fergus, "Visualizing and Understanding Convolutional Networks", ECCV 2014

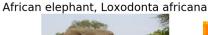

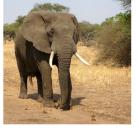

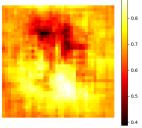

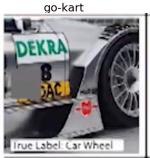

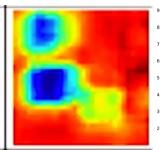

Faithful © **Very expensive**  $\otimes$ 

## What if our model was linear?

$$\langle \mathbf{w}_c, \mathbf{x} \rangle + b = S_c(\mathbf{x})$$

#### What if our model was linear?

$$\langle \left( \begin{smallmatrix} 100 \\ 0.1 \\ -0.1 \\ 510 \\ -200 \end{smallmatrix} \right) , \left( \begin{smallmatrix} 1 \\ 0.9 \\ -0.2 \\ 0.5 \\ -0.9 \end{smallmatrix} \right) + b = S_c(\mathbf{x})$$

## But it's not 🕾

$$\langle \mathbf{w}_c, \mathbf{x} \rangle + b = S_c(\mathbf{x})$$

## Can we make it linear?

$$f(\mathbf{x}) = S_c(\mathbf{x})$$

#### Deep neural network

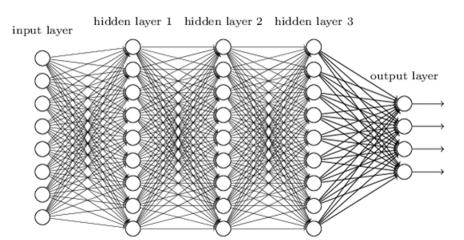

# **Taylor Series**

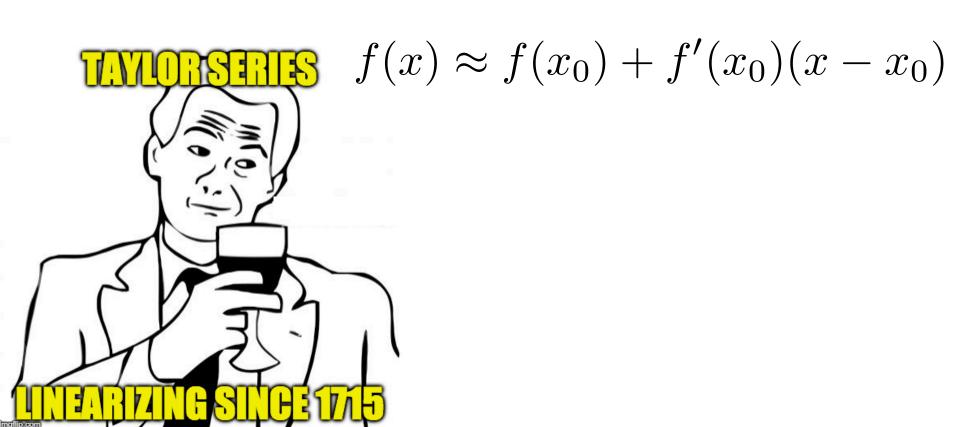

## Feature Importance in Deep Models

$$\mathbf{w}_c = \left. \frac{\partial S_c}{\partial \mathbf{x}} \right|_{\mathbf{x}_0}$$

$$\langle \mathbf{w}_c, \mathbf{x} \rangle + b \approx S_c(\mathbf{x})$$

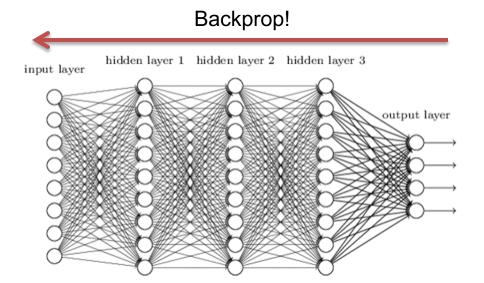

#### Which pixels matter: Saliency via Backprop

Forward pass: Compute probabilities

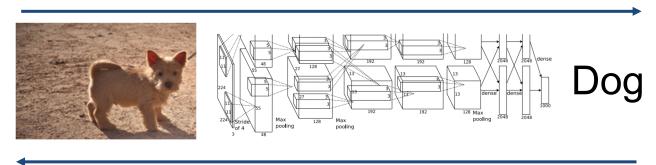

Compute gradient of (unnormalized) class score with respect to image pixels, take absolute value and max over RGB channels.

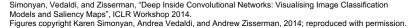

#### Saliency Maps

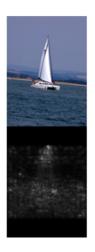

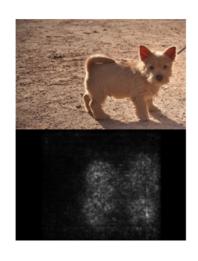

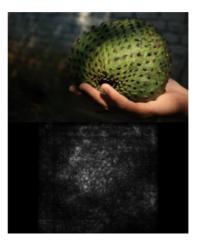

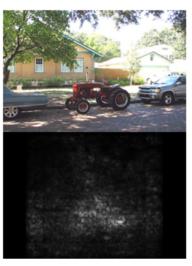

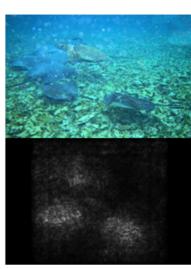

Simonyan, Vedaldi, and Zisserman, "Deep Inside Convolutional Networks: Visualising Image Classification Models and Saliency Maps", ICLR Workshop 2014.
Figures copyright Karen Simonyan, Andrea Vedaldi, and Andrew Zisserman, 2014; reproduced with permission.

## Saliency Maps: Segmentation without supervision

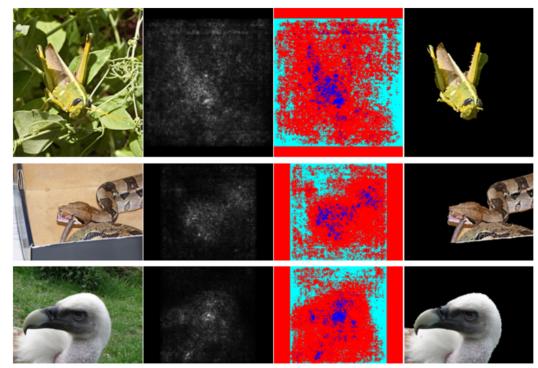

Use GrabCut on saliency map

Simonyan, Vedaldi, and Zisserman, "Deep Inside Convolutional Networks: Visualising Image Classification Models and Saliency Maps", ICLR Workshop 2014.

Figures copyright Karen Simonyan, Andrea Vedaldi, and Andrew Zisserman, 2014; reproduced with permission.

Rother et al, "Grabcut: Interactive foreground extraction using iterated graph cuts", ACM TOG 2004

#### Remember ReLUs?

$$h^{l+1} = \text{ReLU}(h^l) = \max\{0, h^l\}$$

$$\frac{\partial h^{l+1}}{\partial h^l} = \begin{cases} 0 & \text{if } h^l < 0\\ 1 & \text{if } h^l > 0 \end{cases} = [[h^l > 0]]$$

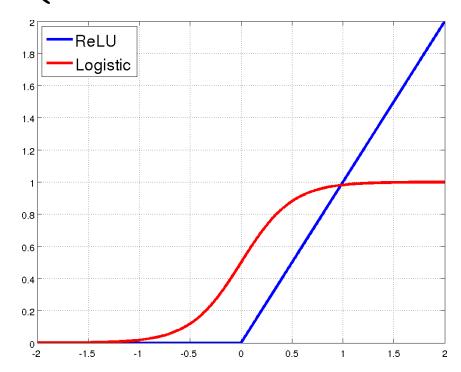

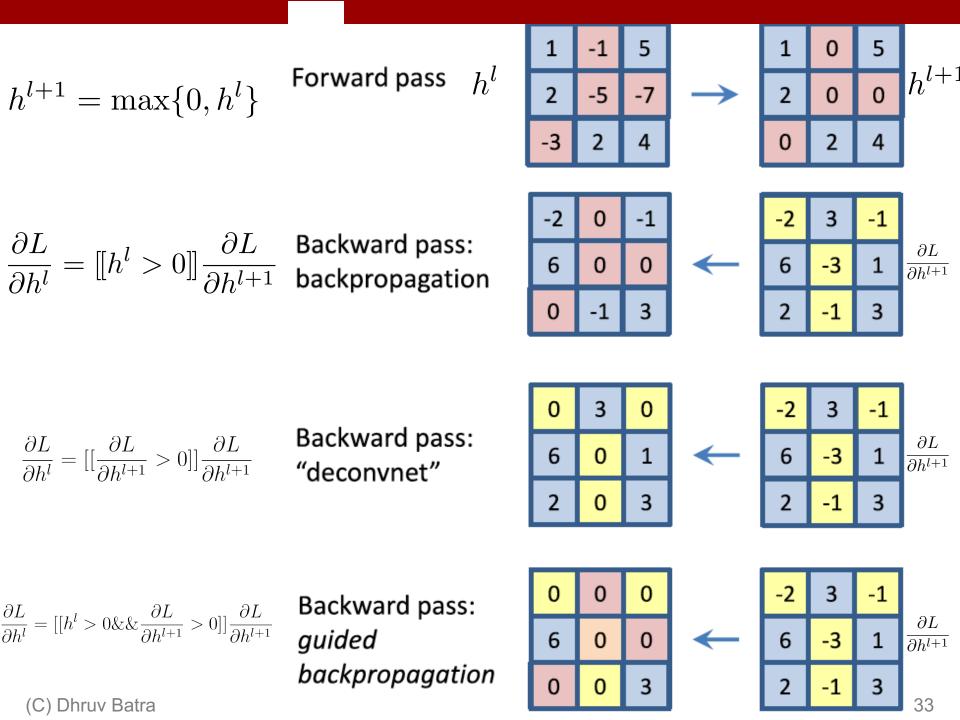

#### **Gradient-based visualizations**

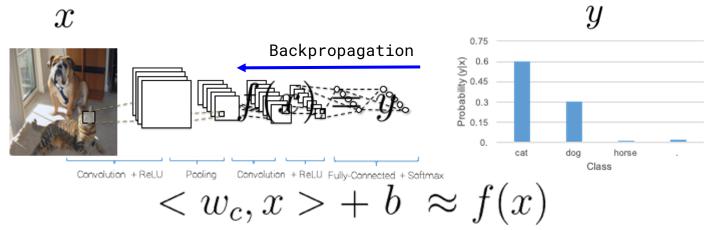

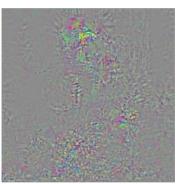

Backprop for `cat'

Noisy

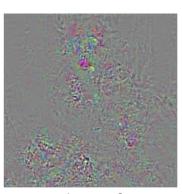

Backprop for `dog'

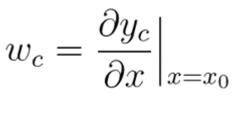

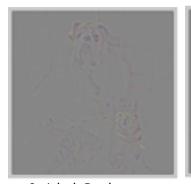

Guided Backprop for `cat'

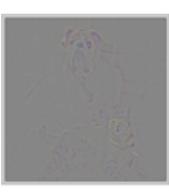

Guided Backprop for `dog'

Not Class-Discriminative

## **Grad-CAM**

## Visual Explanations from Deep Networks via Gradient-based Localization [ICCV '17]

Ramprasaath Selvaraju Michael Cogswell

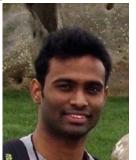

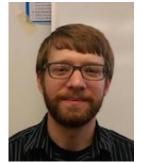

Devi Parikh

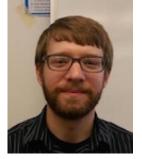

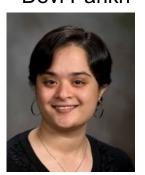

Abhishek Das

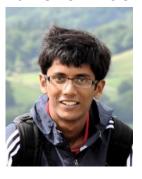

**Dhruv Batra** 

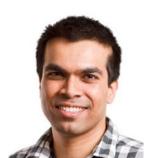

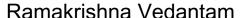

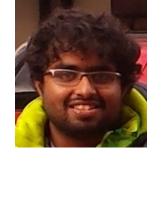

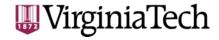

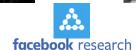

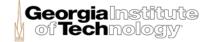

#### **Grad-CAM Motivation**

Perturb semantic neurons in the image and see how it affects the decision

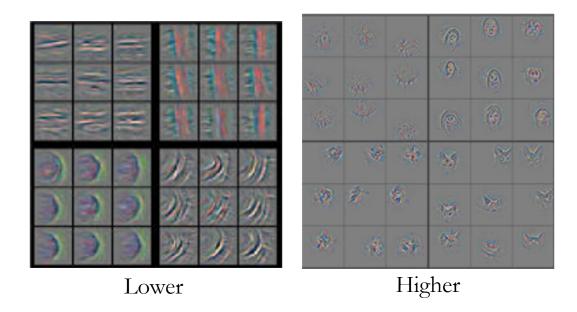

 Last convolutional layer forms a best compromise between high-level semantics and detailed spatial resolution

#### **Guided Grad-CAM**

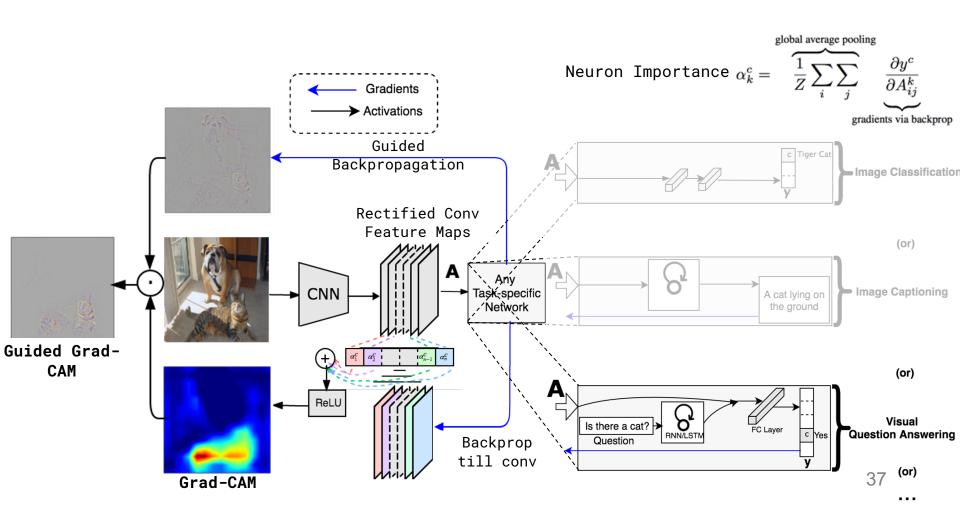

#### **Guided Grad-CAM**

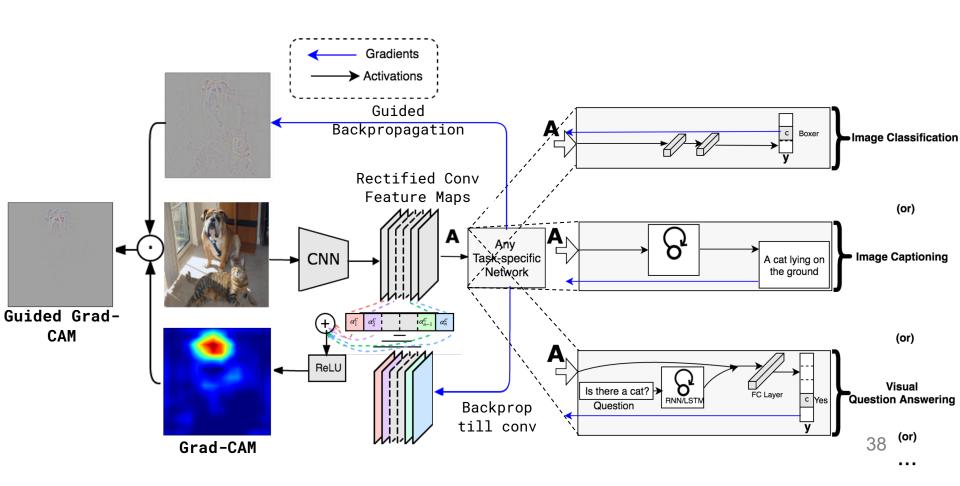

#### Interesting findings with Grad-CAM

 Even simple non-attention based CNN + LSTM models learn to look at appropriate regions

# **Grad-CAM** for captioning

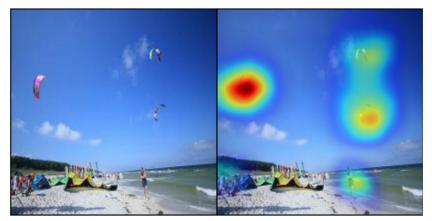

A group of people flying kites on a beach

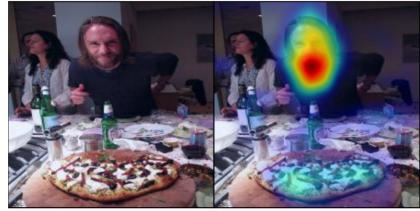

A man is sitting at a table with a pizza

### Grad-CAM for VQA

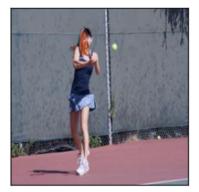

What is the person hitting?

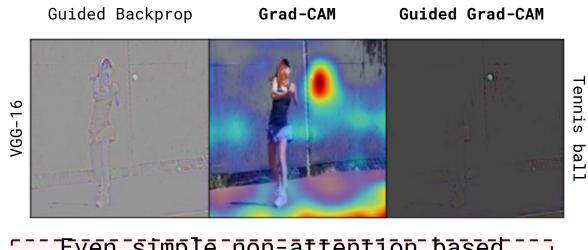

Even simple non-attention based CNN+LSTM models attend to .\_\_\_\_appropriate regions \_\_\_\_\_

## Interesting findings with Grad-CAM

- Even simple non-attention based CNN + LSTM models learn to look at appropriate regions
- Unreasonable predictions often have reasonable explanations

## Analyzing Failure modes with Grad-CAM

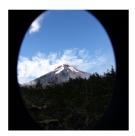

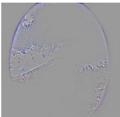

Predicted: Car mirror

Ground-truth: Volcano

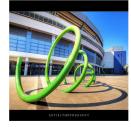

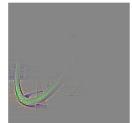

Predicted: Vine snake

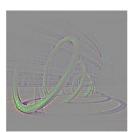

Ground-truth: coil

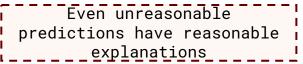

#### Grad-CAM: Gradient-weighted Class Activation Mapping

Sirad-CAM highlights regions of the image the nattooing model looks at while making predictions.

#### Try Grad-CAM: Sample Images

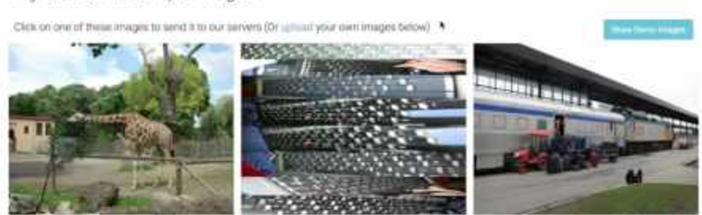

# Plan for Today

- What do individual neurons look for in images?
  - Visualizing filters
  - Last layer embeddings
  - Visualizing activations
  - Maximally activating patches
- How pixels affect decisions?
  - Occlusion maps
  - Salient or "important" pixels
    - Gradient-based visualizations
- Do CNNs look at same regions as humans?
  - How to evaluate visualizations?
- Can we synthesize network-specific images?
  - Creating "prototypical" images for a class
  - Creating adversarial images
  - Deep dream
  - Feature inversion

(C) Dhruv Batra 47

# Do CNNs look at same regions as humans?

Question: How many players are visible in the image?

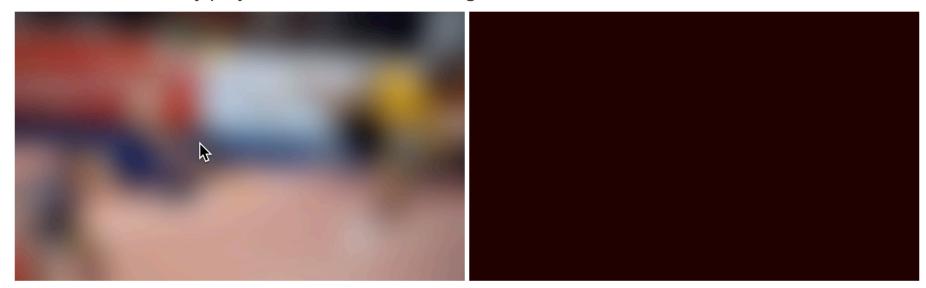

**BLUR IMAGE** 

Answer:

3

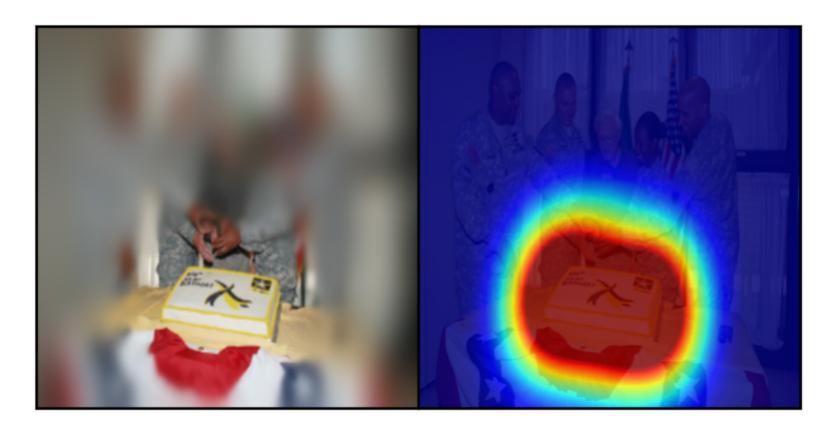

What food is on the table? Cake

Slide Credit: Abhishek Das 55

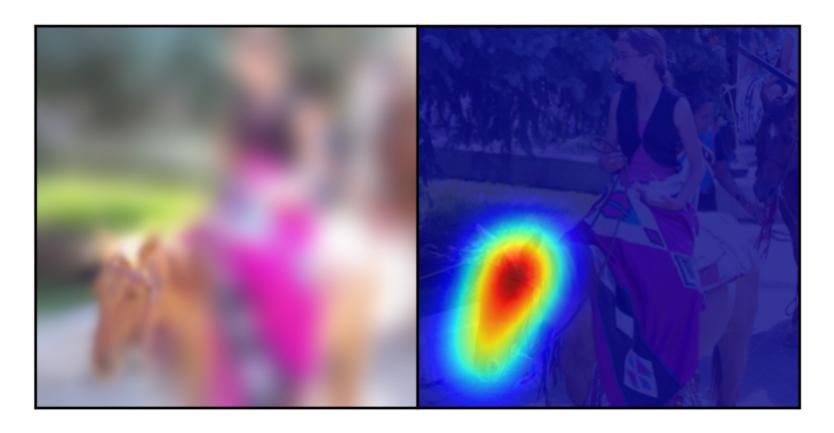

What animal is she riding? Horse

Slide Credit: Abhishek Das 56

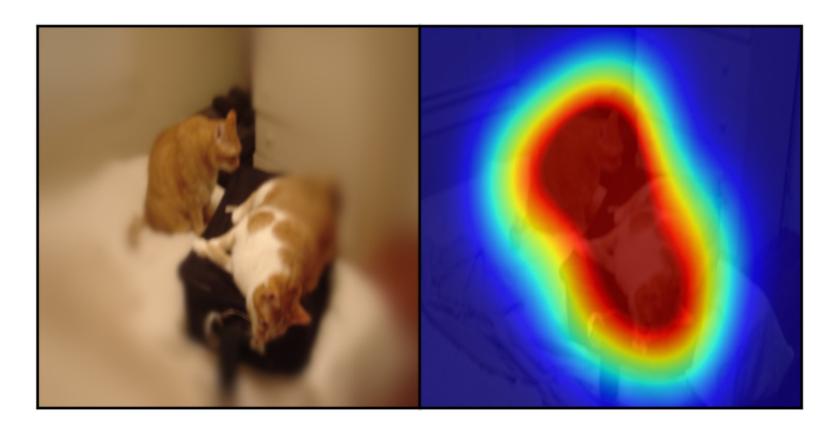

What number of cats are laying on the bed? 2

Slide Credit: Abhishek Das 57

# Are Grad-CAM explanations human-like?

 Correlation with human attention maps [Das & Agarwal et al. EMNLP'16]

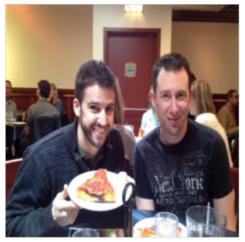

What are they doing?

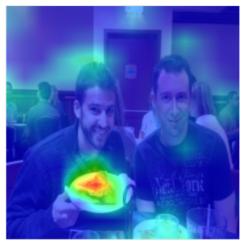

Grad-CAM for 'eating'

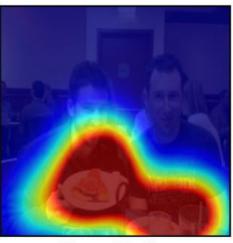

Human ATtention map (HAT) for 'eating'

| Method                 | Rank Correlation w/ HAT |
|------------------------|-------------------------|
| Guided Backpropagation | 0.122                   |
| Guided Grad-CAM        | 0.136                   |

Current models look at regions more similar to humans than baselines

Slide Credit: Ram Selvaraju 58

# Plan for Today

- What do individual neurons look for in images?
  - Visualizing filters
  - Last layer embeddings
  - Visualizing activations
  - Maximally activating patches
- How pixels affect decisions?
  - Occlusion maps
  - Salient or "important" pixels
    - Gradient-based visualizations
- Do CNNs look at same regions as humans?
  - How to evaluate visualizations?
- How can we synthesize images to see what networks are looking for?
  - Creating "prototypical" images for a class
  - Creating adversarial images
  - Deep dream: amplifying detected features

Feature inversion

(C) Dhruv Batra 59

# How can we synthesize images to see what networks are looking for?

(C) Dhruv Batra 60

# Generating prototypical images for a class

(Guided) backprop: Find the part of an image that a neuron responds to?

#### **Gradient ascent on pixels:**

Generate a synthetic image that maximally activates a neuron

$$I^* = arg max_I f(I) + R(I)$$

Neuron value Natural image regularizer

1. Initialize image to zeros

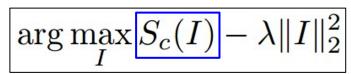

score for class c (before Softmax)

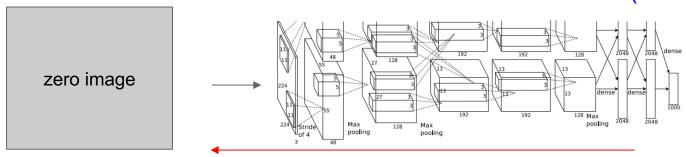

#### Repeat:

- 2. Forward image to compute current scores
- 3. Backprop to get gradient of neuron value with respect to image pixels
- 4. Make a small update to the image

$$\arg\max_{I} S_c(I) - \lambda ||I||_2^2$$

Simple regularizer: Penalize L2 norm of generated image

Simonyan, Vedaldi, and Zisserman, "Deep Inside Convolutional Networks: Visualising Image Classification Models and Saliency Maps", ICLR Workshop 2014.

Figures copyright Karen Simonyan, Andrea Vedaldi, and Andrew Zisserman, 2014; reproduced with permission.

$$\arg\max_{I} S_c(I) - \lambda ||I||_2^2$$

Simple regularizer: Penalize L2 norm of generated image

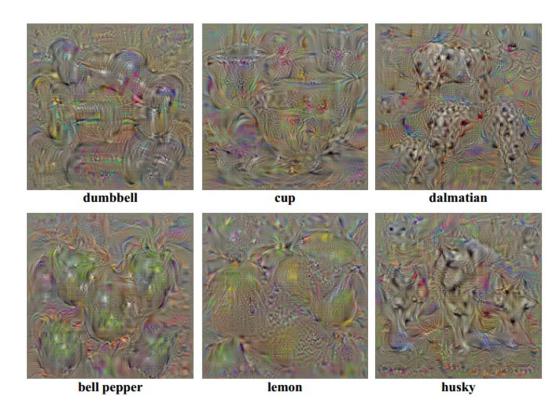

Simonyan, Vedaldi, and Zisserman, "Deep Inside Convolutional Networks: Visualising Image Classification Models and Saliency Maps", ICLR Workshop 2014.

Figures copyright Karen Simonyan, Andrea Vedaldi, and Andrew Zisserman, 2014; reproduced with permission.

Strong Regularization gives Weak Regularization avoids more realistic examples at risk misleading correlations, but is of misleading correlations. less connected to real use. **Unregularized Frequency** Transformation Learned Dataset **Penalization** Robustness **Prior** Examples Erhan, et al., 2009 [3] Introduced core idea. Minimal regularization. Szegedy, et al., 2013 [11] Adversarial examples. Visualizes with dataset examples. Mahendran & Vedaldi, 2015 [7] Introduces total variation regularizer. Reconstructs input from representation. Nguyen, et al., 2015 [14] Explores counterexamples. Introduces image blurring. Mordvintsev, et al., 2015 [4] Introduced jitter & multi-scale. Explored GMM priors for classes. Øygard, et al., 2015 [15] Introduces gradient blurring. (Also uses jitter.) Tyka, et al., 2016 [16] Regularizes with bilateral filters. (Also uses jitter.) Mordvintsev, et al., 2016 [17] Normalizes gradient frequencies. (Also uses jitter.) Nguyen, et al., 2016 [18] Paramaterizes images with GAN generator. Nguyen, et al., 2016 [10] Uses denoising autoencoder prior to make a generative model.

Can neural networks be fooled?

## Fooling Images / Adversarial Examples

- (1)Start from an arbitrary image
- (2)Pick an arbitrary class
- (3) Modify the image to maximize the class
- (4)Repeat until network is fooled

## Fooling Images / Adversarial Examples

African elephant koala Difference 10x Difference

Schooner iPod Difference 10x Difference

10x Difference

oat image is CC0 public domain

## DeepDream: Amplify existing features

Rather than synthesizing an image to maximize a specific neuron, instead try to **amplify** the neuron activations at some layer in the network

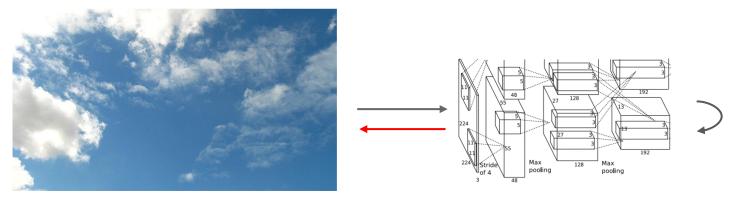

Choose an image and a layer in a CNN; repeat:

- 1. Forward: compute activations at chosen layer
- 2. Set gradient of chosen layer equal to its activation
- 3. Backward: Compute gradient on image
- 4. Update image

Mordvintsev, Olah, and Tyka, "Inceptionism: Going Deeper into Neural Networks", Google Research Blog. Images are licensed under CC-BY 4.0

## DeepDream: Amplify existing features

Rather than synthesizing an image to maximize a specific neuron, instead try to **amplify** the neuron activations at some layer in the network

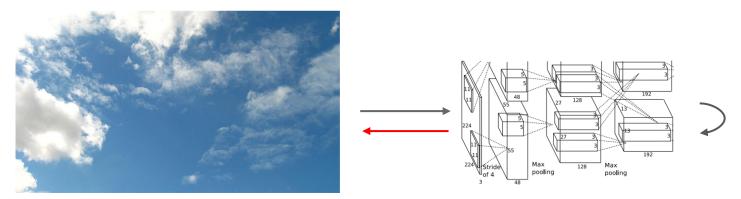

Choose an image and a layer in a CNN; repeat:

- 1. Forward: compute activations at chosen layer
- 2. Set gradient of chosen layer equal to its activation
- 3. Backward: Compute gradient on image
- 4. Update image

Equivalent to: \_\_\_\_ I\* = arg max<sub>l</sub> ∑<sub>i</sub> f<sub>i</sub>(I)²

Mordvintsev, Olah, and Tyka, "Inceptionism: Going Deeper into Neural Networks", Google Research Blog. Images are licensed under CC-BY 4.0

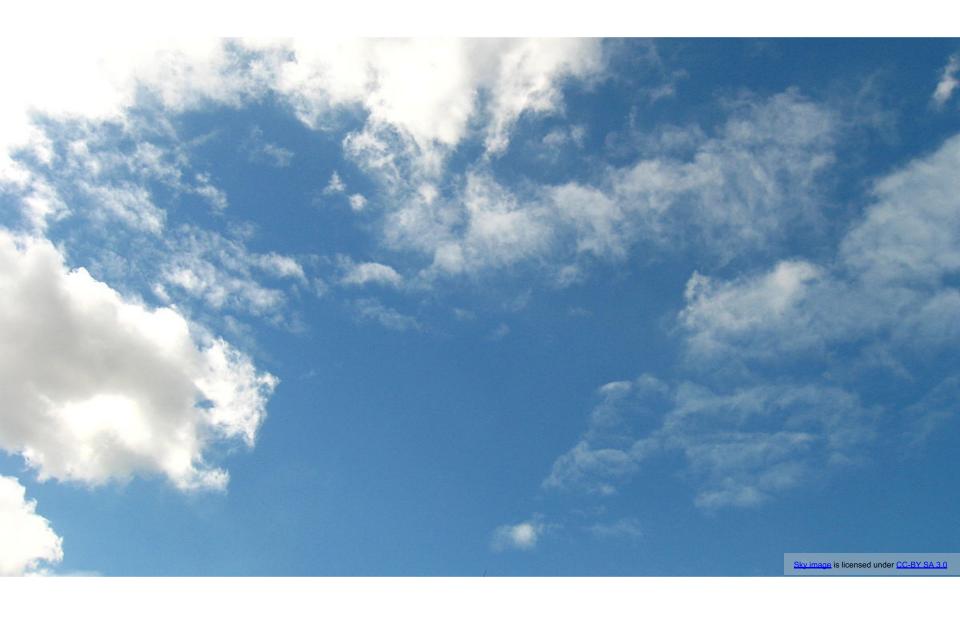

Slide Credit: Fei-Fei Li, Justin Johnson, Serena Yeung, CS 231n

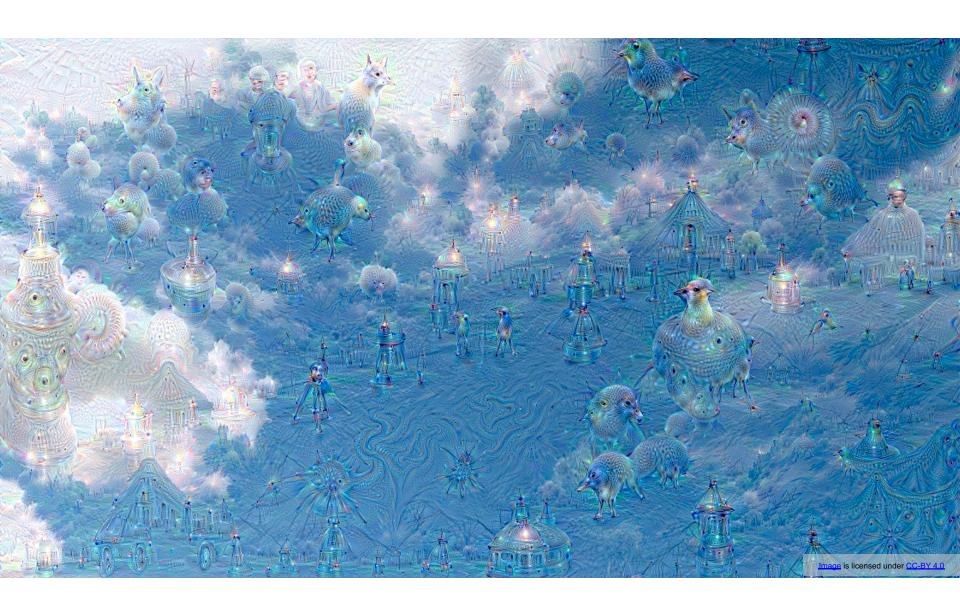

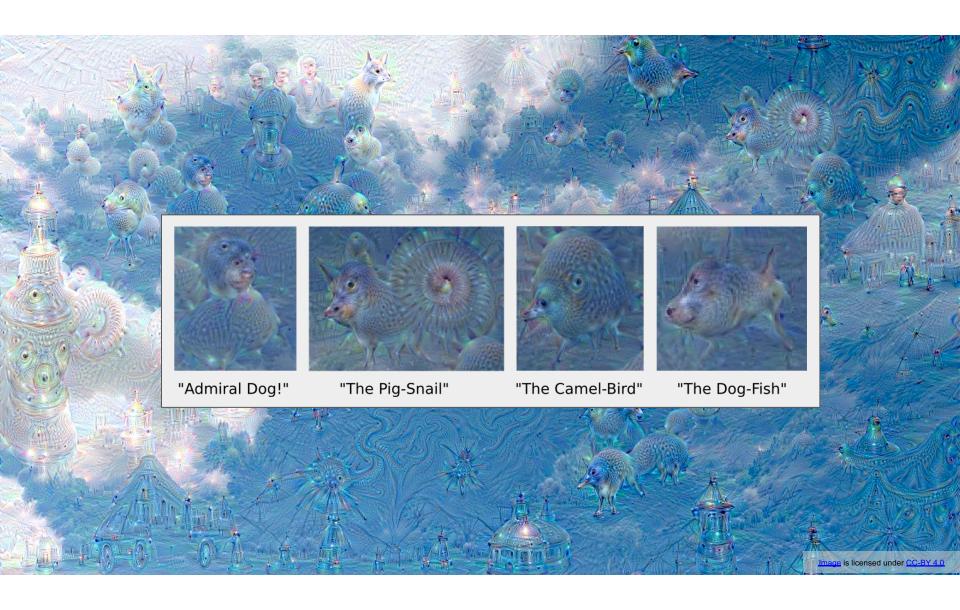

# Given the feature vector can you reconstruct the image?

#### **Feature Inversion**

Given a CNN feature vector for an image, find a new image that:

- Matches the given feature vector
- "looks natural" (image prior regularization)

$$\mathbf{x}^* = \operatorname*{argmin}_{\mathbf{x} \in \mathbb{R}^{H \times W \times C}} \ell(\Phi(\mathbf{x}), \overline{\Phi_0}) + \lambda \mathcal{R}(\mathbf{x}) \xrightarrow{\text{Features of new image}} \ell(\Phi(\mathbf{x}), \Phi_0) = \|\Phi(\mathbf{x}) - \Phi_0\|^2$$

$$\mathcal{R}_{V^\beta}(\mathbf{x}) = \sum_{i,j} \left( (x_{i,j+1} - x_{ij})^2 + (x_{i+1,j} - x_{ij})^2 \right)^{\frac{\beta}{2}} \xrightarrow{\text{Total Variation regularizer}} \text{ (encourages spatial smoothness)}$$

Mahendran and Vedaldi, "Understanding Deep Image Representations by Inverting Them", CVPR 2015

#### **Feature Inversion**

Reconstructing from different layers of VGG-16

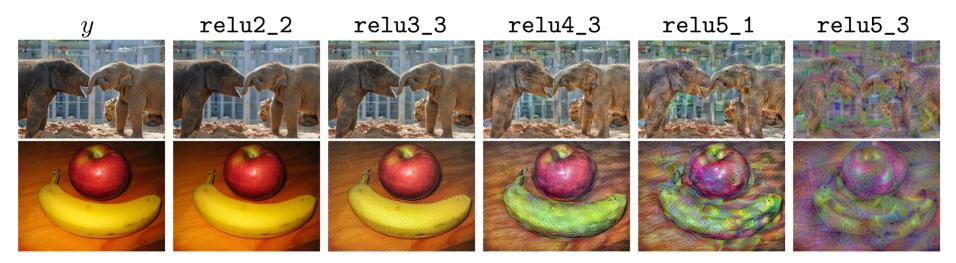

Mahendran and Vedaldi, "Understanding Deep Image Representations by Inverting Them", CVPR 2015
Figure from Johnson, Alahi, and Fei-Fei, "Perceptual Losses for Real-Time Style Transfer and Super-Resolution", ECCV 2016. Copyright Springer, 2016.
Reproduced for educational purposes.

# What we covered today

- What do individual neurons look for in images?
  - Visualizing filters
  - Last layer embeddings
  - Visualizing activations
  - Maximally activating patches
- How pixels affect model decisions?
  - Occlusion maps
  - Salient or "important" pixels
    - · Gradient-based visualizations
- Do CNNs look at same regions as humans?
  - How to evaluate visualizations?
- How can we synthesize images to see what networks are looking for?
  - Creating "prototypical" images for a class
  - Creating adversarial images
  - Deep dream
  - Feature inversion

(C) Dhruv Batra 79

## Thank you

ramprs.github.io rselvaraju@salesforce.com